## CSCI 4229/5229 Computer Graphics Fall 2018

#### **Course Objectives**

- Class: Theory and principles
  - Attendance is highly encouraged
- Assignments: Practical OpenGL
  - Applications
- No tests or exams
- By the end of the course you will:
  - Be conversant in computer graphics principles
  - Be well versed in the use of OpenGL
  - Understand what OpenGL does internally

#### **Course Outline**

- Basics (1/3)
  - Projections, transformations, clipping, rendering, text, color, hidden edge and surface removal, and interaction
- Advanced (1/3)
  - Illumination, shading, transparency, texture mapping, parametric surfaces, shaders
- Project (1/3)
  - Whatever you're interested in: games, modeling, visualization, 'Google Earth', ....

### Why OpenGL?

- Modern, widely used and actively supported
  - Games
  - 3D visualization
- Cross platform
  - Windows
  - Mac
  - \*NIX
  - iPhone, Android and WebGL
- Open source and vendor implementations
  - MESA 3D (source code available)
- Many language bindings

#### Instructor

- Willem A (Vlakkies) Schreüder
- Office: ECST 121
- Email: willem@prinmath.com
  - Begin subject with 4229 or 5229
    - I have a draconian mail filter
  - Resend email not answered promptly
- Office Hours:
  - Before and after Class
  - By appointment
- Weekday Contact Hours: 6:30am 9:00pm

#### Assumptions

- You need to be fluent in C
  - Examples are in C
    - You need to know how to program and compile
  - You can do assignments in any language
    - I may need help getting it to work on my system
    - Use C or C++ unless you have a good reason
- You need to be comfortable with linear algebra
  - Vectors, surfaces, normals
  - Matrix and Vector multiplication
  - Dot and cross products
  - Rotation matrices

## Grading

- Satisfactory complete all assignments => A
   The goal is to impress your friends
- Assignments *must* be submitted on time unless prior arrangements are made
  - Most due Thursday evening 11:59 pm
  - Grace period until Friday morning at 08:00am
  - Emailed assignments will not be accepted
  - BBA students: Let me know about exceptions
- Assignments must be completed individually
  - Stealing ideas are permitted
  - OpenGL code from the web may be used
  - Make it your own and improve on it

#### Grading Expectations

- Code reuse is acceptable
  - Give credit where it is due
  - You take responsibility for errors in reused code
  - You need to make a substantial improvement
    - I'm looking to see that you have insight in the material and put in a significant effort
    - Simply turning in downloaded code with minimal changes is *not* acceptable
- No grade => respond to my comments and resubmit
- Grade <100 means NOT SATISFACTORY (not an A)

#### Text

- OpenGL Programming Guide (8ed or later)
  - Shreiner et al.
  - "OpenGL Vermillion Book"
  - Older edition was the "OpenGL Red Book"
  - Download previous editions as PDF
  - Recommended but not required

#### **Other Texts**

- OpenGL: A Primer, 3/E
  - Edward Angel
  - Excellent and very accessible
  - Inexpensive
  - Third edition adds new material (shaders)
- OpenGL SuperBible: Comprehensive Tutorial and Reference (7ed)
  - Sellers, Wright & Haemel
  - Good all-round theory and applications
  - 6e & 7e is all OpenGL 4 which is a challenge

#### Theoretical text

- Computer Graphics: Principles & Practice (3ed)
  - Hughes, van Dam, McGuire, Sklar, Foley, Feiner & Akeley
  - Avoid 1ed (Pascal), 2ed (very dated)
  - Get it if you want to know more of the theory

#### Embedded OpenGL texts

- OpenGL ES 3.0 Programming Guide
  - Ginsburg & Purnomo
  - OpenGL Embeded Systems (iPhone & Android)
  - Subset of OpenGL, 1.3 and 2.0 very different

#### - Not recommended for beginners

- iPhone 3D Programming
  - Philip Rideout (O'Reilly series)
  - iPhone specific, but C/C++ oriented so translates well to Android (using the NDK)
  - My personal favorite for portable OpenGL ES

#### **OpenGL Resources**

- Safari
- www.google.com
  Need I say more?
- www.opengl.org
  - Code and tutorials
- nehe.gamedev.net
  - Excellent tutorials
- www.mesa3d.org
  - Code of "internals"
- Class forum

- Due: Tuesday September 4 at 11:59pm
- Sign up with moodle.cs.colorado.edu
  - Enrollment key: 42295229
  - A picture will help me learn your names
- Submit
  - Your name and study area
  - Platform (Hardware, Graphics, OS, ...)
  - Background and interests in computer graphics
  - Project ideas (if you have one already)
  - BBA students let me know about special circumstances and schedules

#### My information

- Mathematical modeling and data analysis
  - PhD Computational Fluid Dynamics [1986]
  - PhD Parallel Systems (CU Boulder) [2005]
  - President of Principia Mathematica
  - Adjunct Associate Professor CU Boulder
- Use graphics for scientific visualization
- Open source bigot
- Program in C, C++, Fortran and Perl

- Week 1: Who Am I
- Week 2: Compile and run Gears
- Week 3: Visualizing the Lorenz Attractor
- Week 4: Drawing Scene in 3D
- Week 5: Orthogonal/Perspective Projection
- Week 6: Lighting
- Week 7: Project Proposal
- Week 8: Lighting and Textures
- Week 10: Project progress report
- Week 12: Project Review
- Week 15: Project Final
  - Complete assignments early if you want

#### How to get started

- Get OpenGL to work on your platform
  - Installing OpenGL on moodle
  - Compile and run Hello World examples
- If you are using Windows
  - Use glutcu which adds glWindowPos
  - Link in my *glWindowPos* code
- If you are on an X based (\*NIX) platform:
  - yum install freeglut-devel
  - apt-get install freeglut3-dev
  - Run glxinfo and check if direct rendering: yes
- OS/X based on OpenGL
  - Free SDK (Xcode)

- Due: Thursday September 13 at 23:59
- Compile and run *gears* and answer a few questions
- This ensures that you have a working OpenGL environment on your machine
- Practice creating a *makefile*

- After this I expect correct makefiles

- Due: Thursday September 20 at 23:59
- Write an OpenGL based visualization of the Lorenz Attractor
  - At a minimum show a static line path in 3D
  - User control of attractor parameters
  - Add rotation using cursor keys
  - Use your imagination
- The purpose is scientific visualization
  - Do some science

http://mathworld.wolfram.com/LorenzAttractor.html

• Example 6 is your friend

- Due: Thursday September 27 at 23:59
- Write an program to visualize a 3D scene
- Scene must consist of solid 3D objects
  - You must create objects yourself
    - no GLU/GLUT or imported objects
  - You must replicate some generic objects
- Scene must be viewable from different vantage points under user control
- Add 3D objects to Assignment 2

- Due: Thursday October 4 at 23:59
- Write an program to visualize a 3D scene using both orthogonal and perspective projections as well as first person navigation
- Add perspective projection to Assignment 3
- I don't provide a first person example

- Due: Thursday October 11 at 23:59
- Write an program to visualize a 3D scene with lighting
  - Make the light move to show lighting effects
  - Select solid objects that show lighting effects
  - Still no glu/glut objects
- Add lighting to Assignment 4

#### • WARNING: THIS IS A VERY DIFFICULT ASSIGNMENT

- Due: Thursday October 25 at 23:59
- Write an program to visualize a 3D scene with lighting and textures
- End of progression of homework assignments
- Add textures to Assignment 5

#### Project

- Should be a program with a significant graphics component
  - Something useful in your research/work?
  - Graphical front end to simulation
  - Graphical portion of a game
  - Expect more from graduate students
- Deadlines
  - Proposal: Thursday Oct 18
  - Progress: Thursday Nov 8 (progress report)
  - Review: Thursday Nov 29 (must run)
  - Final: **Tuesday** Dec 11 (show and tell)

#### **Project Grading**

- Half the total grade for the class
- The grade assigned for the *final* submission is what is counted
- Grades assigned for the progress report and the review are my assessment of what that final grade will be, and is not counted towards the class grade
  - Moodle is not smart enough to do this, so don't go by the totals it gives you

#### Topics for CSCI 4239/5239 Advanced Computer Graphics

- Shaders
  - Explicitly programing the GPU
- Embedded Systems
  - iPhone, Android, WebGL
- GPU work threads (CUDA & OpenCL)
- Ray Tracing

#### Nuts and Bolts

- Complete assignments on any platform
  - Assignments reviewed under Ubuntu 18.01 LTS
  - Set #ifdef so I can compile and run it
- Submit using moodle.cs.colorado.edu
  - ZIP or TAR
  - Name executables hw1, hw2, ...
  - Create a makefile so I can do make clean; make
  - Set window title to Assignment X: Your Name
- Include number of hours spent on assignment
- Check my feedback and resubmit if requested
- This is a BIG class, **PLEASE** submit cleanly

#### A few hints

- My machine runs Linux x86\_64
  - gcc/g++ with nVidia & GLX
    - -Wall is a **really** good idea
  - case sensitive file names
  - int=32 bit, long=64 bit
  - little-endian
  - fairly good performance
- How to make my life easier
  - Try it in CSEL or a Linux box
  - Stick to C/C++ unless you have a good reason to use something else
- Maintain thy backups...

# The Importance of Graphics: 100 Values between 0 and 1

| 0.024 | 0.086 | 0.129 | 0.119 | 0.160 | 0.142 | 0.137 | 0.162 | 0.129 | 0.091 |
|-------|-------|-------|-------|-------|-------|-------|-------|-------|-------|
| 0.090 | 0.086 | 0.039 | 0.055 | 0.053 | 0.081 | 0.104 | 0.130 | 0.176 | 0.218 |
| 0.251 | 0.264 | 0.331 | 0.347 | 0.344 | 0.354 | 0.368 | 0.338 | 0.306 | 0.307 |
| 0.260 | 0.252 | 0.252 | 0.260 | 0.246 | 0.259 | 0.296 | 0.346 | 0.383 | 0.402 |
| 0.459 | 0.463 | 0.491 | 0.513 | 0.544 | 0.575 | 0.550 | 0.531 | 0.520 | 0.509 |
| 0.497 | 0.457 | 0.430 | 0.438 | 0.441 | 0.457 | 0.500 | 0.520 | 0.579 | 0.576 |
| 0.623 | 0.669 | 0.735 | 0.714 | 0.760 | 0.738 | 0.730 | 0.732 | 0.731 | 0.682 |
| 0.678 | 0.674 | 0.648 | 0.658 | 0.651 | 0.645 | 0.683 | 0.729 | 0.757 | 0.796 |
| 0.834 | 0.883 | 0.919 | 0.929 | 0.936 | 0.970 | 0.951 | 0.948 | 0.938 | 0.920 |
| 0.883 | 0.883 | 0.839 | 0.824 | 0.863 | 0.855 | 0.897 | 0.897 | 0.940 | 0.994 |

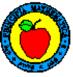

#### 100 Values between 0 and 1

The Importance of Graphics

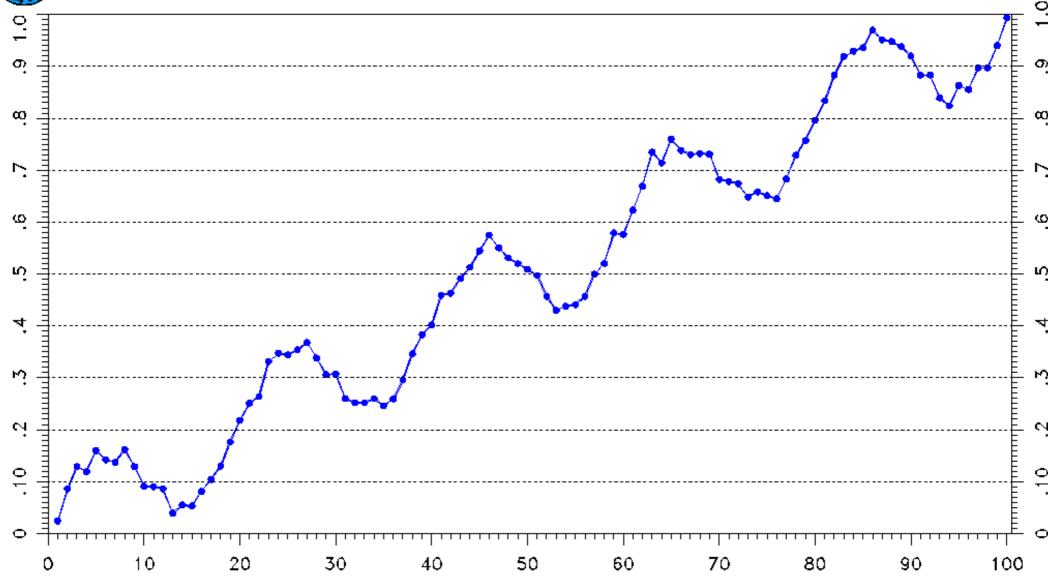

#### Graphic Design

- 2D vs. 3D
  - Cool vs. informative
- Edward R. Tufte
  - Visual Explanations
  - Envisioning Information
  - The Visual Display of Quantitative Information
  - Beautiful Evidence

#### Saturn from Cassini Probe

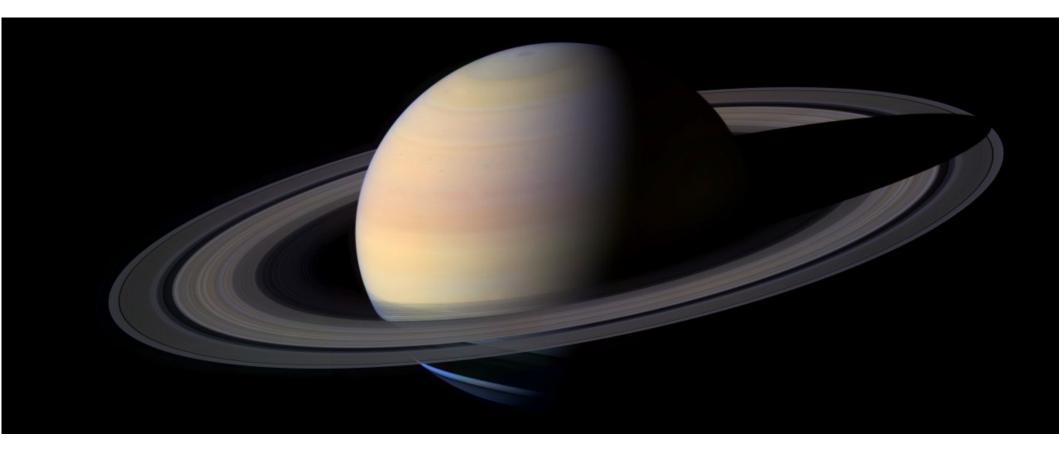

#### **Colorado Fall Colors**

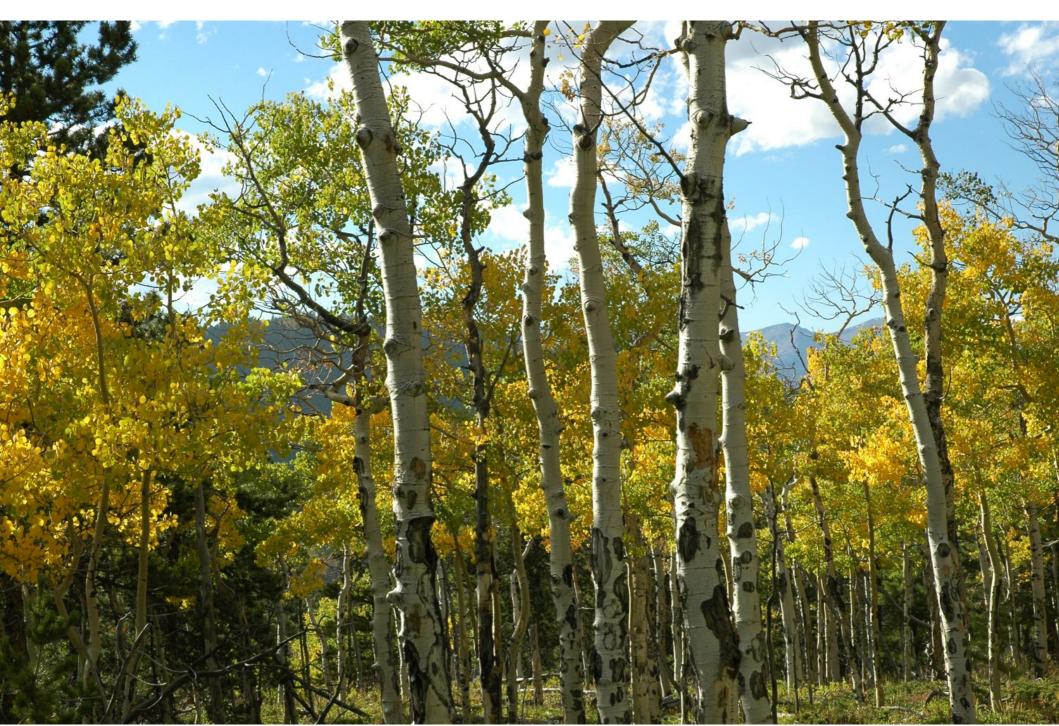

#### What is wrong with this picture?

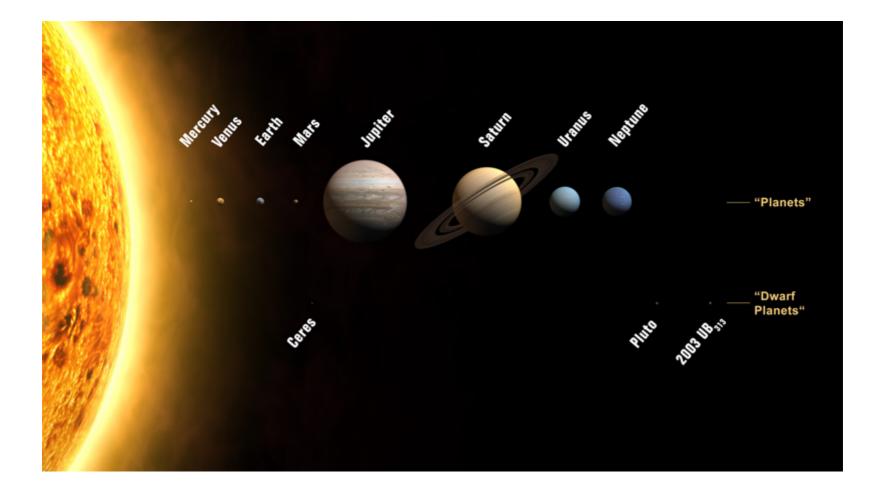

#### In the beginning....

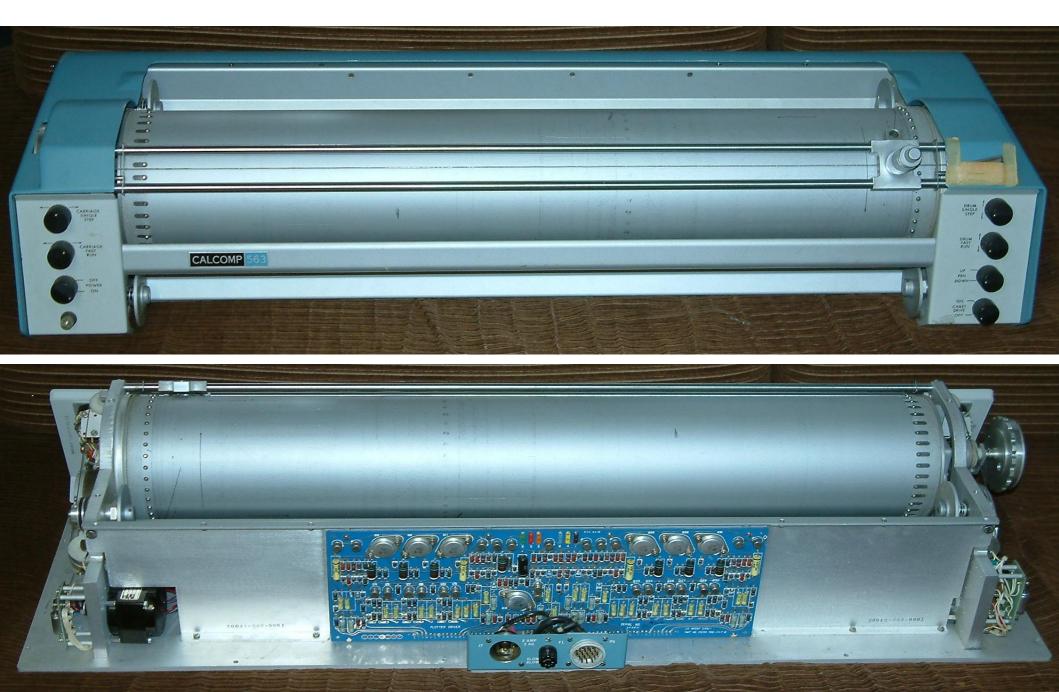

#### Storage Tube Terminals

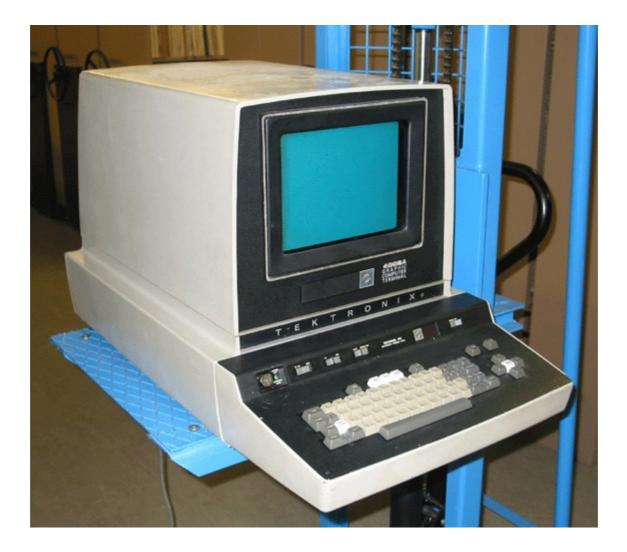

#### Storage Display Images

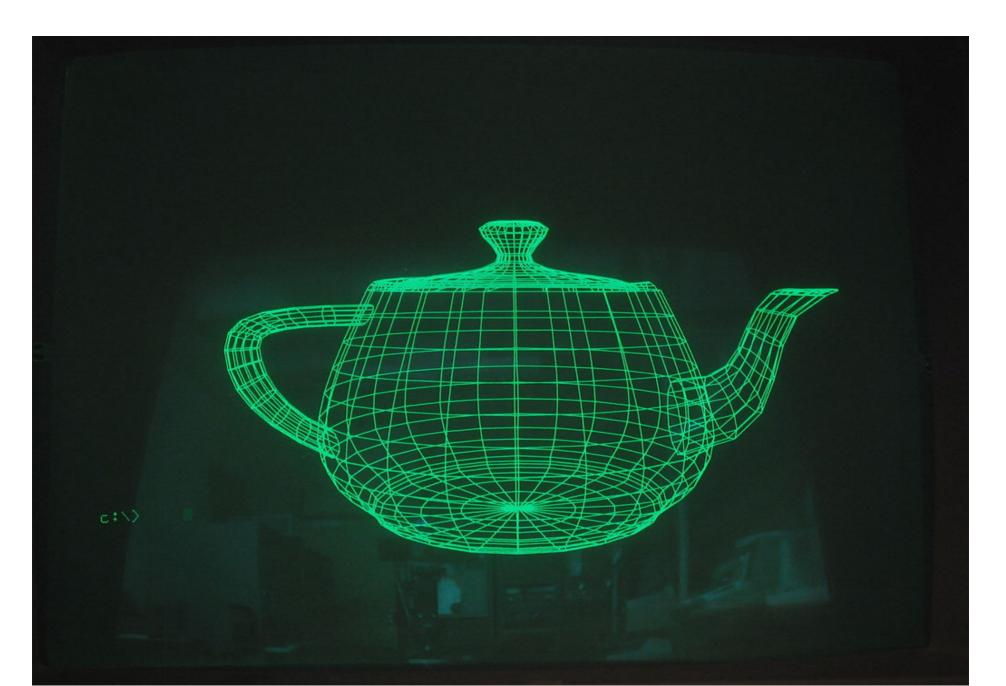

#### Color: Multiple Pen Plotters

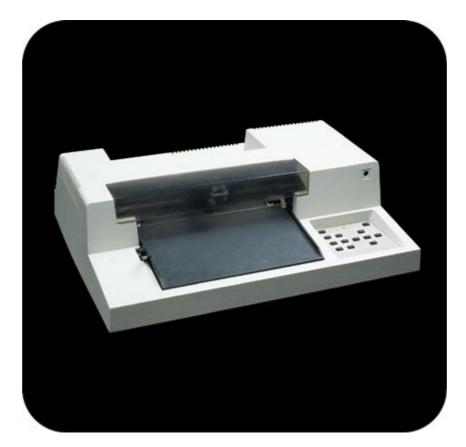

#### **Raster Graphic Terminals**

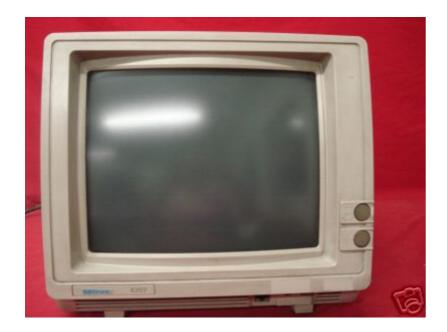

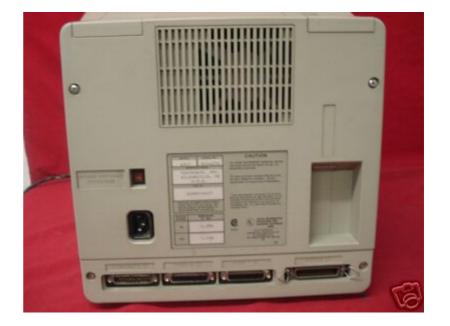

#### **Color Inkjets**

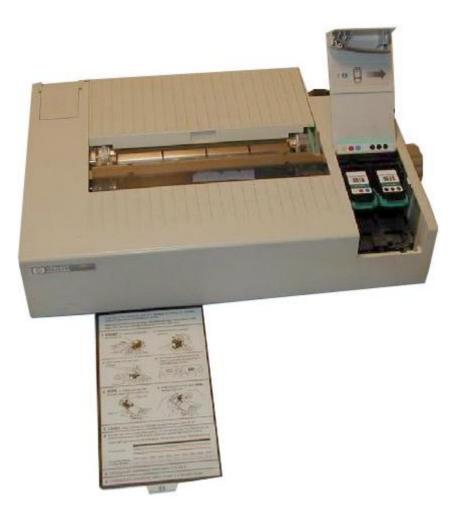

#### Workstations: Apollo DN 330 12 MHz 68020, 3MB RAM, 70MB disk

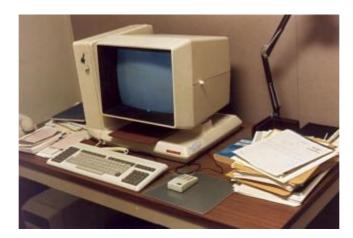

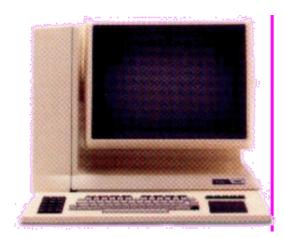

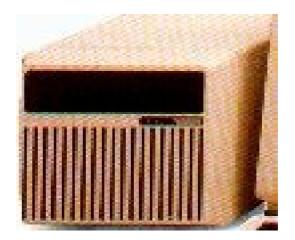

#### Workstation, Desktop, Laptop, Phone, Communicator..

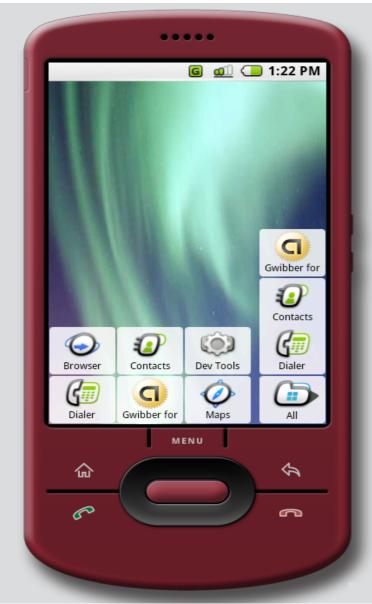

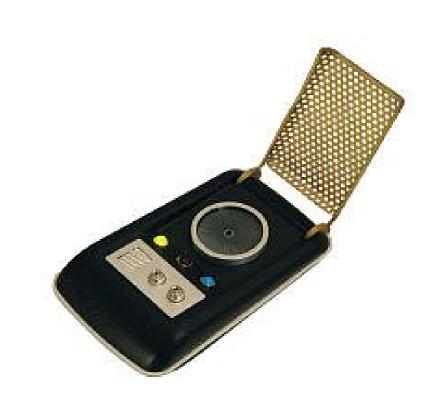

#### Plotting Packages

- PLOT-10: Tektronix 4010 graphics
- PLOT88: PC graphics
- DISSPLA: NCAR graphics
- GINO: Portable graphics
- DIGLIB: LLNL device-independent, open source
- GKS: Graphics Kernel System (2D vector)
- PHIGS: 3D Interactive Graphics
- OpenGL & DirectX

#### The rise of OpenGL

- Originated as SGI IrisGL
- Vendor-neutral OpenGL controlled by ARB
- Hides the details of hardware
  - Software emulation when necessary
  - Hardware acceleration when possible
- Supports 2D to advanced 3D graphics
- Portable to most hardware and OS with WGL, AGL and GLX
- Hardware range from phones to Big Iron

#### Focus of OpenGL

- OpenGL 1 (1992)
  - Hardware abstraction
- OpenGL 2 (2004)
  - Add Shaders (Programming the GPU)
- OpenGL 3 (2008)
  - Focus on shaders and new hardware
  - Deprecates many features
- OpenGL 4 (2010)
  - Core & Compatibility Profiles
  - Merge desktop and embedded versions

#### Gaming and Graphics

- Text based/ASCII graphics (Pong, PacMan)
- 2D monochrome line graphics (Astroids)
- 2D images & sprites (Mario)
- 3D graphics
  - Flight Simulators (2D -> 3D)
  - First Person Shooters
  - Multi-player games
- Games push the envelope
  - Realism
  - Speed